### **Примерный перечень тем для курсовых работ**

- 1. Типы термодинамических систем и фаз. Термодинамические функции системы и параметры процесса. Равновесие.
- 2. Термодинамические расчеты нефтехимических процессов (горение топлива)
- 3. Катализ в нефтепереработке (например крекинг, риформинг)
- 4. Цепные реакции. Метод квазистационарных концентраций Боденштейна
- 5. Кинетика реакций в потоке. Достоинства и недостатки реакторов идеального перемешивания, идеального вытеснения и статистического реактора
- 6. Свойства и применение полимеров
- 7. Фазовые равновесия. Диаграммы состояния.
- 8. Химические источники тока. Элемент Даниэля Якоби
- 9. Электрохимическая коррозия
- 10.Внутренняя коррозия трубопроводов, оборудование и вещества применяемые для проведения работ по ингибиторной защите трубопроводов
- 11.Коллоидные системы
- 12.Нефтяные эмульсии и способы борьбы с ними
- 13.Парафиновые отложения. Состав, причины образования и способы удаления.
- 14.Очистка и обследование трубопроводов в осложненных условиях
- 15.Оценка характеристик ректификационной колонны для разделения смесей различного состава
- 16. Оценки кинетического и диффузионного режимов химического процесса
- 17.Расчеты ионной силы растворов.

# **Общие требования к оформлению**

Текст работы должен легко читаться. Для этого были сформированы следующие правила разметки текста:

- 1. Книжная ориентация страницы;
- 2. Поля 10 мм справа, 30 мм слева, 20 мм снизу и сверху;
- 3. Шрифт Times New Roman, 14-й кегль;
- 4. Заголовки пишутся 16 кеглем, прописными буквами и располагаются по центру;
- 5. Междустрочный интервал 1,5;
- 6. Отступ абзаца 1,25;
- 7. Выравнивание текста по ширине;
- 8. Каждая глава и раздел пишутся с нового листа.

Также необходимо пронумеровать страницы. Обычно нумерация располагается в середине нижней части листа или в правом нижнем углу, начиная со страницы «Содержание».

# **Настройка Word перед написанием курсовой**

Чтобы настроить ориентацию листа и поля необходимо открыть окно «Параметры страницы».

В нужных строках (верхнее, нижнее, правое, левое) прописать размер полей, а далее выбрать книжную ориентацию, кликнув на нужное окошко.

Шрифт, кегль, междустрочный интервал, жирность и выравнивание текста настраивается на главной панели Word.

Шаг 1

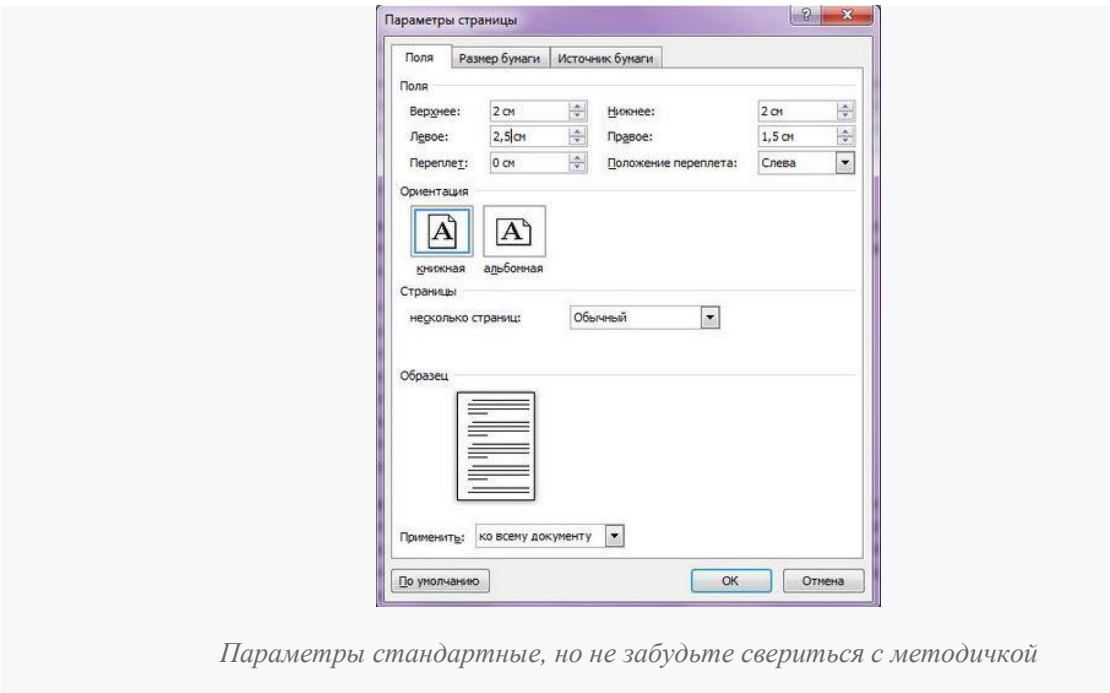

Шаг 2

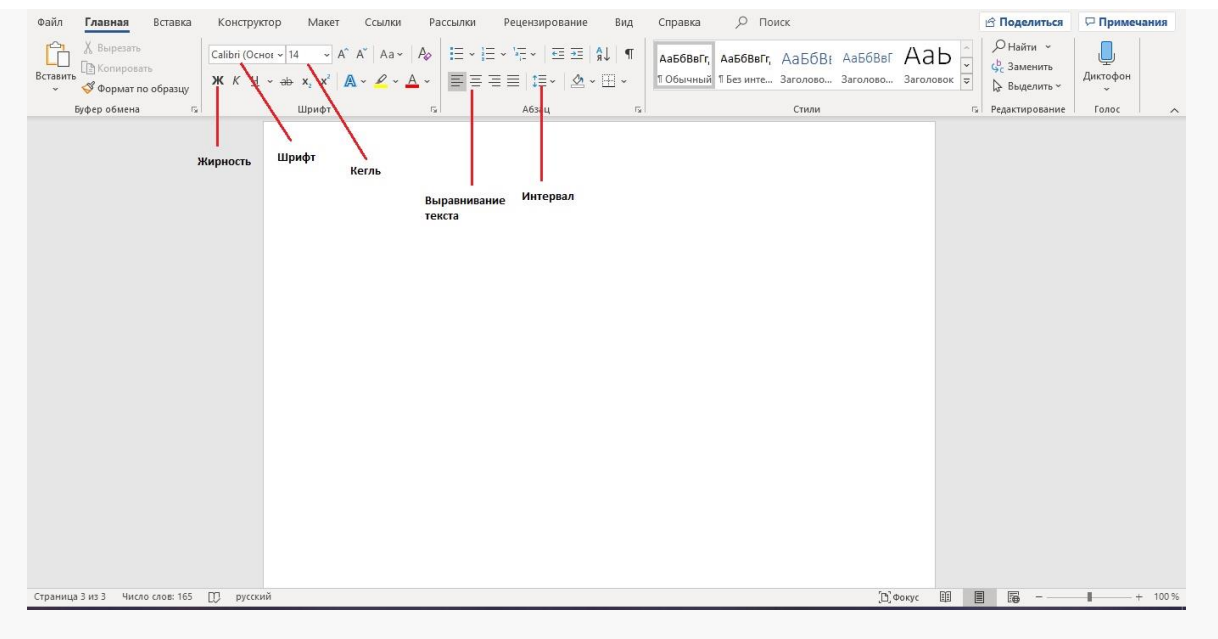

*Главная панель Word*

Когда вы отбиваете клавишей Enter лист, чтобы начать новую главу, при открытии документа на другом компьютере текст может съехать, поэтому лучше воспользоваться функцией разрыв страницы.

Шаг 3

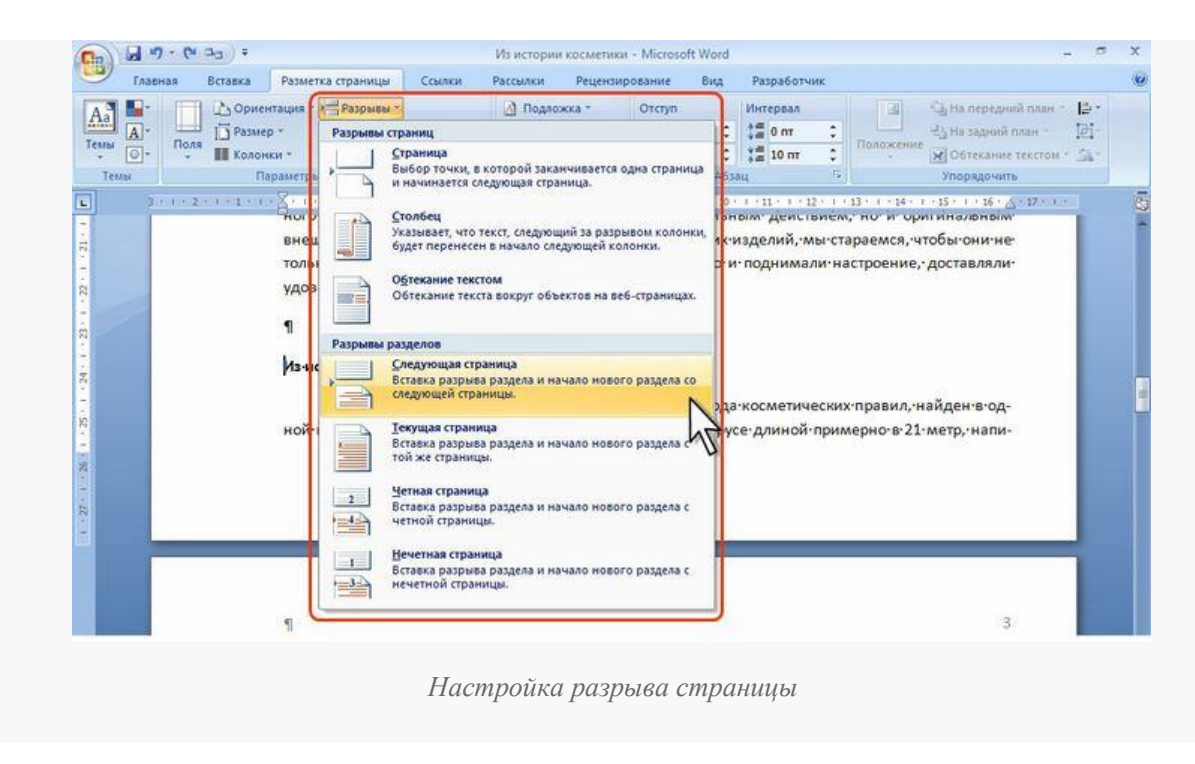

# **Титульный лист**

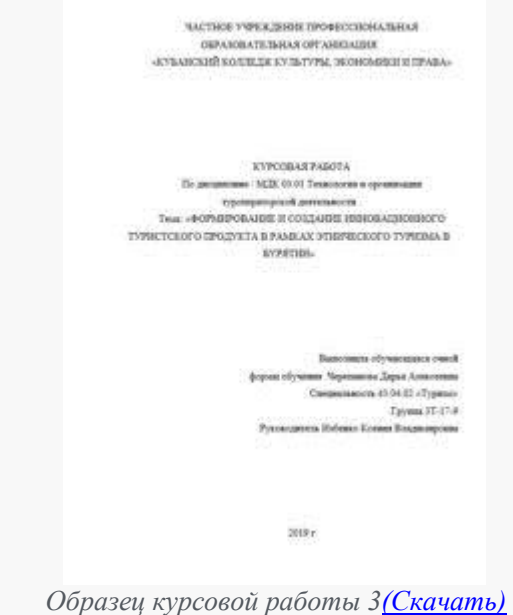

*Название темы пишется 16 кеглем (с или без выделения жирным), остальная информация – 14 кеглем*

Образец титульного листа задается вузом, но почти все титульники содержат такую информацию:

- 1. Название вуза.
- 2. Название департамента и кафедры.
- 3. Предмет и тему курсовой.
- 4. ФИО студента.
- 5. ФИО и должность научного руководителя.
- 6. Год и город.

## **Содержание**

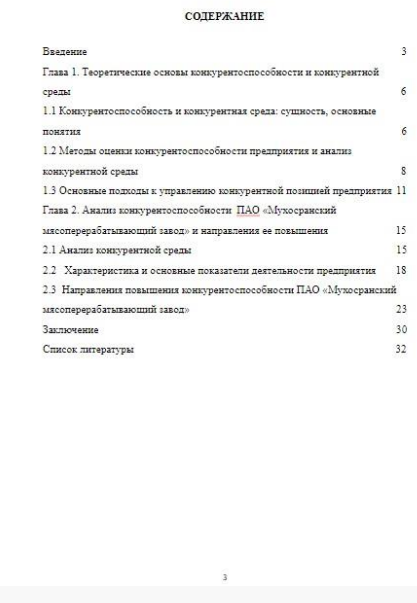

*Заголовок пишут 16 кеглем*

Согласно [ГОСТу 7.0.3-2006](https://sprosi.xyz/wp-content/uploads/2019/10/gost-_p_7_0_3-2006.pdf) в оглавлении нужно указать все разделы и главы работы, а также введение, заключение, список литературы и приложения.

Строки с названиями разделов нумеруются так, чтобы каждый номер страницы лежал строго друг под другом. В начале листа нужно обозначить «Содержание».

Список элементов пишут 14 кеглем, выравнивание по ширине листа, междустрочный интервал – 1,5, отступ абзаца – 1,25.

### **Введение, основная часть и заключение**

В данных частях содержится суть курсовой работы.

Заголовки [«Введение»,](https://sprosi.xyz/articles/vvedenie-kursovoj-raboty/) «Заключение» и названия глав пишут 16 кеглем, прописными буквами и располагаются по центру страницы. Требования могут различаться у разных вузов.

Текст пишут 14 кеглем, выравнивание по ширине листа, междустрочный интервал – 1,5, отступ абзаца  $-1,25.$ 

Пример оформления глав курсовой

#### ancurance.

over your assest prices element поконченный угде паркитех использует России выдариться средственно воздах THEOREMAN PROPERTY CONTINUES TO ANTIFACTOR CONTINUES. mente annos escorito nomenos eparecereir a ofereronos en<br>objectuous (commongénero 3 octo a reio nomene molecularen a львушниственном управлених вонодренто способностью предприятия путик использования современных принципов коммендиции. Корметника обеспечивая этодического подхода к не деятельности. Из императовкого кондревтислообности предприятия, но имение и виды, продолившерских отношения — методы — монецептической игра — предприятия, замалаетых, и перевесить странени номеровный борьбы предприятия в  $\begin{minipage}{0.9\textwidth} \begin{tabular}{l} \textbf{1} & \textbf{2} & \textbf{3} & \textbf{3} & \textbf{4} & \textbf{5} & \textbf{5} & \textbf{6} & \textbf{6} & \textbf{7} & \textbf{8} & \textbf{8} & \textbf{9} & \textbf{9} & \textbf{9} & \textbf{9} & \textbf{9} & \textbf{9} & \textbf{9} & \textbf{9} & \textbf{9} & \textbf{9} & \textbf{9} & \textbf{9} & \textbf{9} & \textbf{9} & \textbf{9} & \textbf{9} & \$ 

 $\,$ распотрета — теоретически — основа — украилени **KONSTRAKT START** 

*Введение*

.<br>Глава 1. Теоретичности политах интернет<br>прили .<br>полнобности и констроителі

1.1 Консервитиевнойность и консервитиям сравк сущинств, основные инвеститие

Старб из отношен используемости разменией современности делается many personal strategies and of the context of the context of the context of the context of the context of the context of the context of the context of the context of the context of the context of the context of the contex EDMONDSKIRK NA TOM SITH RIGHT ENGINES.

Виросу игражники поветойного играрита попорнительноймести неннательно субъекта развоз урови посводно доказа негов вести.<br> <br/>робота развоз урови посводительно учивал, послед расситрован всторической репросвоенных технологии политик «аналучаем расобанта» Роде такствам.

Консервенского было на полня политика, посторай, широво желовьетного в теории и пристиле инжинаетеских мех, както-тамт UNITECTRITINGS TORRINGS, TO & SQUALES C ENTIMEERS RINGS COURSE consequencies. Assale as participates approximate constanting. Our asперастерастики в тогдом аспользовалась пометки сревовтельных искорко (2) Patterns), contemporance memoranes (2) Nection & Orani, consistent покерневых приводился, филори управления в производительности всеможными расуром ОЛ Перед), компревенено сперсы фирмы ОЛ Americans

 ${\mathbb C}$ учетая садержавах, исладывавается в поветие жизносто<br/>стоянная исламенная, адевития исламенная, адевития и субъектив  $q$ hema мированиемском урнах, а в частности прадуктей, астостький определения на способность большения долог осуществлять диас

 $\overbrace{1\otimes a\otimes \cdots \otimes a}^{(1)}\otimes \overbrace{a\otimes a\otimes \cdots \otimes a}^{(2)}\otimes \overbrace{1\otimes a}^{(2)}\otimes \cdots \otimes \overbrace{1\otimes a}^{(1)}$ 

*Основная часть*

#### 3.00 DO STREET

Зфранциях дирекциясь драдцамий к справовых условик  $\begin{minipage}{0.9\textwidth} \begin{minipage}{0.9\textwidth} \centering \begin{tabular}{|l|l|} \hline \textbf{r} & \textbf{r} & \textbf{r$ ориятнами их содиник высшей деньств потребочевской предполнении и поддержет достокречных влаженных примерательной се всюде участниками Инорвусным отметивных предприятных верхнети инчасификации композитной среды, интентивна разреакования жизн нараспавляла довторажного колонгол основной причажний привлекательности ресовенить рыны насещенного для инстранных миноронтов и угрези nerega isasesantore norpelistataciore cersoria.

Пробока напруженскообности изме в соци укиверситникий парактер. От того, желовекая успешен она решается, аналоги<br> 1920-го — отлетнический — и — списатьевой — после — п. — таковой стран Ганариевскогобисть правратия рамке паратирацію не станствивних на разки, позволяе паната тестами и борчам постояния. отберать различных кироостас управленность разликой (альтерничный) ценум обеспечивает перевасих одного состояния в другов.

Объектны исследования в данной работе интелеса ПАО «Мунисранский 

многовреработывностий севор- далиется многовреработка. Амелио фистериа в увботи заказах, что акономичеств развития бизнеда в

 $\zeta$  таксто водат условить совраниеся. Сежей бельший вес у жемпейческих филозов, лилинические филозов.

 $\alpha$  vanishes on the contract of the detector

*Заключение*

### **Оформление ссылок**

Важным моментом в основной части курсовой является [оформление ссылок.](https://sprosi.xyz/articles/kak-oformit-ssylki-v-kursovoj-rabote-po-gostu/) Они вставляются, когда студент цитирует или просто пересказывает мысль автора какой-либо статьи или книги.

Обрати внимание! Это очень важный момент в курсовых, при отсутствии ссылки неоригинальный текст является плагиатом!

Ссылки можно оформлять в зависимости от требований вуза: в сносках или в тексте.

Примеры ссылок

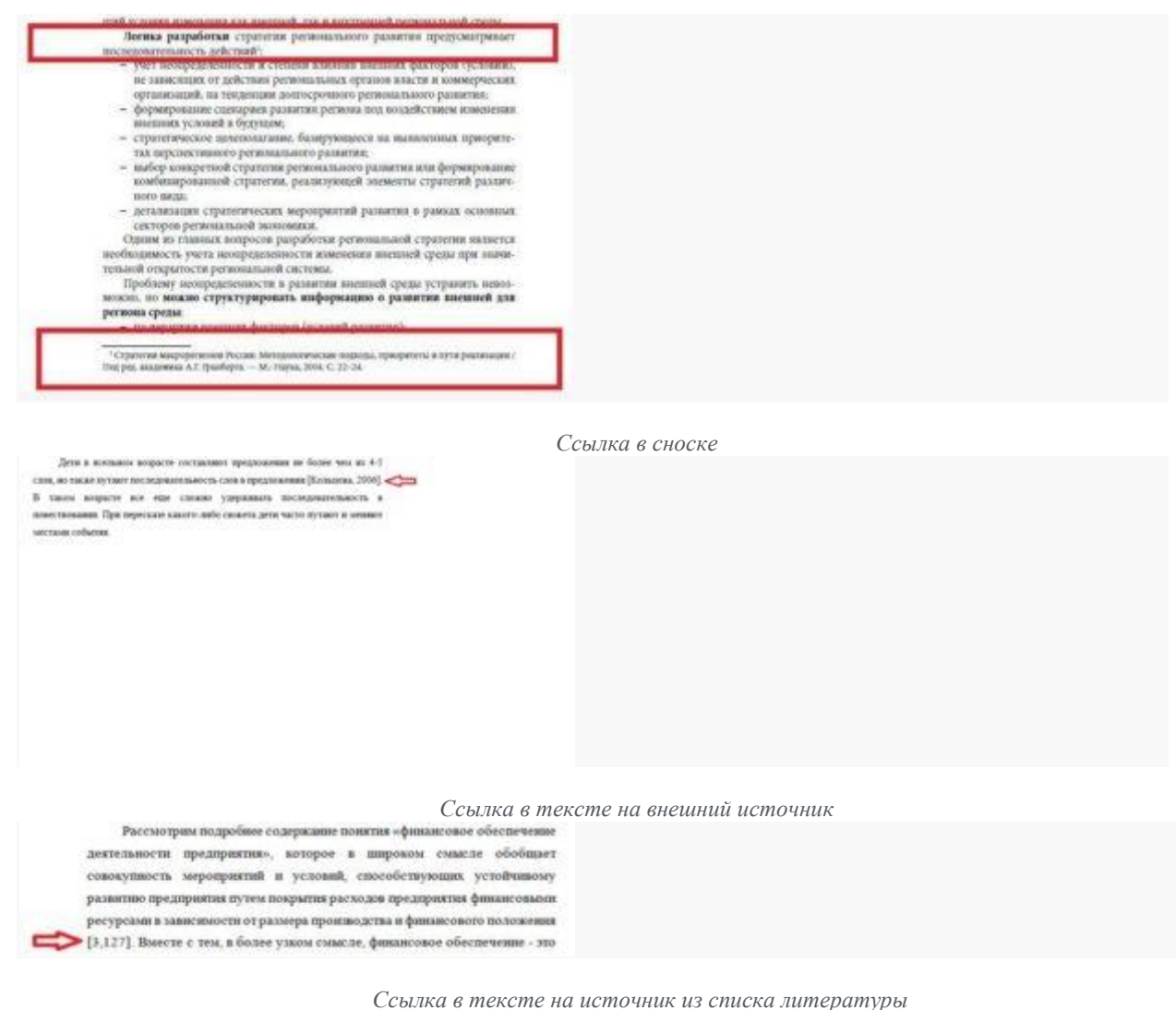

[Таблицы](https://sprosi.xyz/articles/kak-oformit-tablicu-pravilno/) и иллюстрации оформляются по [ГОСТу 7.32-](https://sprosi.xyz/wp-content/uploads/2019/10/gost-7.32-2001.pdf) 2001. Их можно вставлять в том случае, если они не занимают больше листа А4. Данные вставки необходимо подписать и расположить по центру листа.

Примеры оформления таблиц и иллюстраций

. На основни даннах таблица 2.7 ведей, что планируемы собстанность типари составит 2.726 213 тыс. руб., а выходы прибыть  $(0.09460 \times 10^{10} \text{ Npc} \cdot \text{p})$ 

онстание 3 048 817 тыс. руб.<br>
— Для того человек при свето политических после принимально совершенного после окупаниемся после принимально совершенного после совершенного после принимального после совершения с после сове

Tallage 2.0

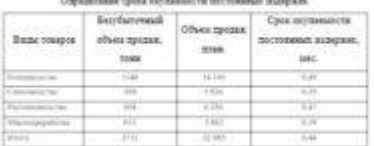

Ди ковах эффизионски правов ольно индивиды респортатель приложения при последники местодики<br>Первое передникован невестивный состоит на нижно и нижно приниматель с последникования с при последником при принимательский принимательский принимательский принимательск

Tubska 19 Отредиление можными нефекты от жиненные анногой залитики"

 $\rightarrow$ 

÷  $-1$ 

#### *Оформление таблиц в тексте*

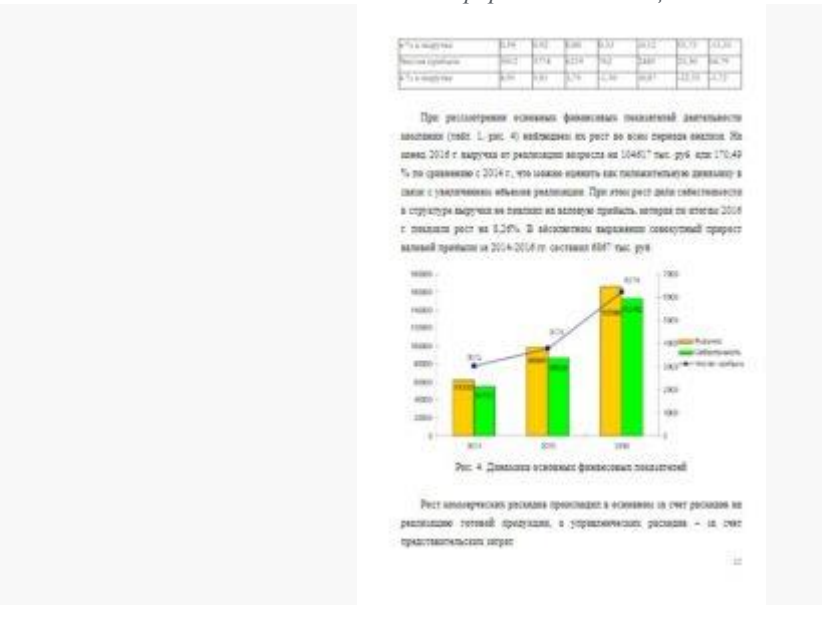

*Пример оформления рисунка*

# **Список литературы**

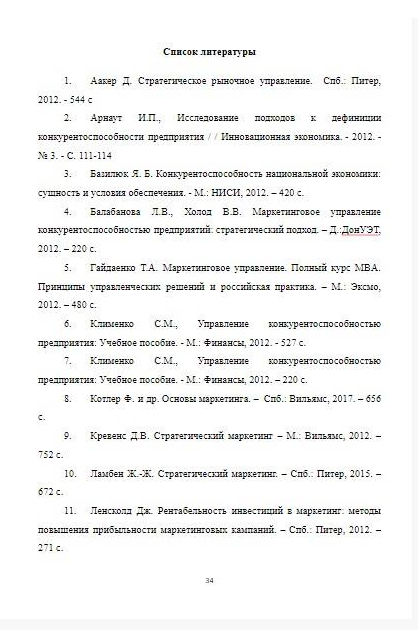

*Количество литературы может изменяться в зависимости от требований вуза*

[Список литературы](https://sprosi.xyz/articles/spisok-literatury-oformlenija-po-gostu/) оформляется по [ГОСТу 7.1-2003.](https://sprosi.xyz/wp-content/uploads/2019/10/gost-7.1-2003.pdf) В нем указывают всю литературу, которая была использована при написании курсовой работы.

Источники могут располагаться в алфавитном порядке либо по убыванию от классических книг и статей до журналов и интернет ресурсов. Еще один вариант расположения — в порядке цитирования.

В списке должно быть указано не менее 10 источников.

Библиографическое описание каждого источника должно содержать имя автора, название работы, сборник (если работа входит в него), издательство, год и место издания, страницы и, иногда, общее количество страниц в статье.

Заголовок пишут 16 кеглем.

Список элементов пишут 14 кеглем, выравнивание по ширине листа, междустрочный интервал – 1,5, отступ абзаца – 1,25.

# **Приложения**

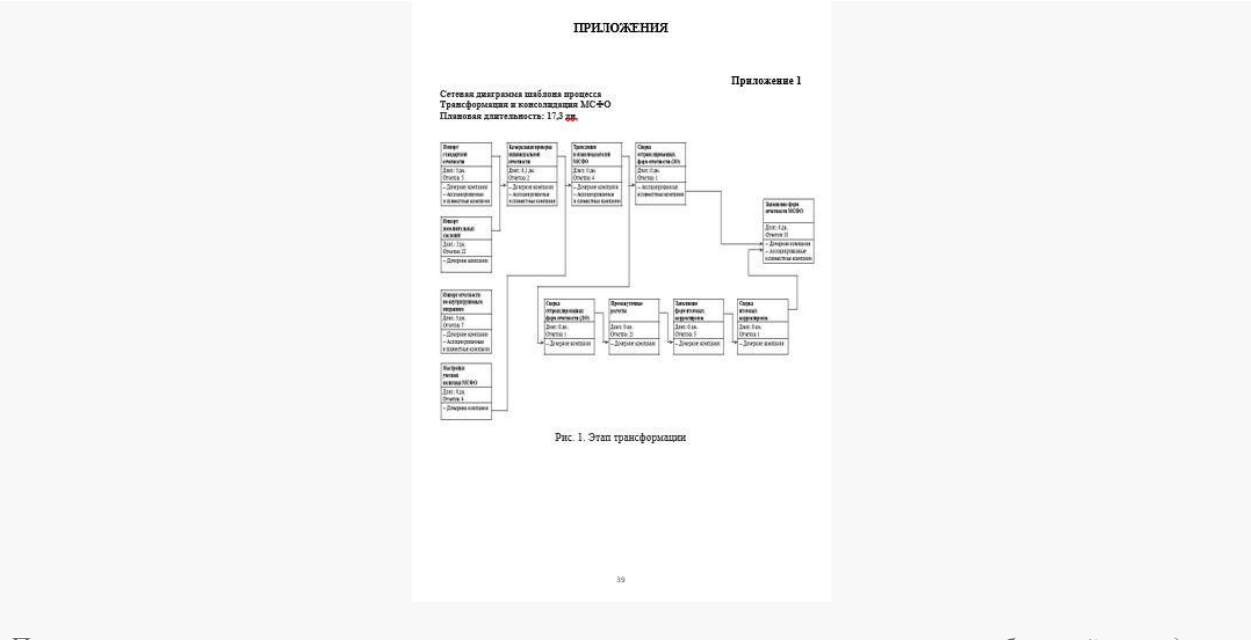

*Приложение с номером указывается по центру или справа, в зависимости от требований методички*

Изображения, таблицы, схемы и чертежи, которые в своем объеме превышают один лист А4, помещаются в отдельный раздел [«Приложения».](https://sprosi.xyz/articles/kak-oformit-prilozhenie/)

В начале листа указывается название раздела, каждое приложение располагается на отдельном листе. Нужно обозначить название каждого приложения, а также указать на них ссылки в тексте, например: см. Приложение 1.